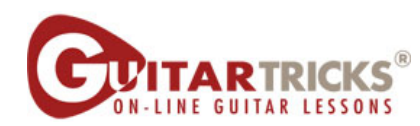

**Adding Ghost Notes** By Anders Mouridsen

## Country Level 2

**4. Adding Ghost Notes Instructor: Anders Mouridsen** 

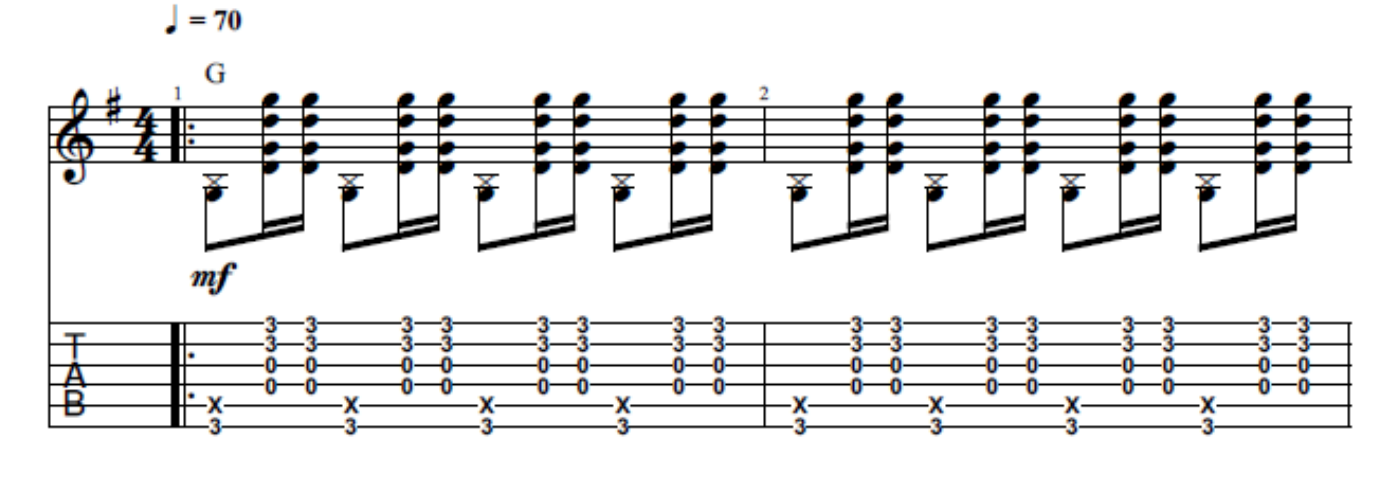

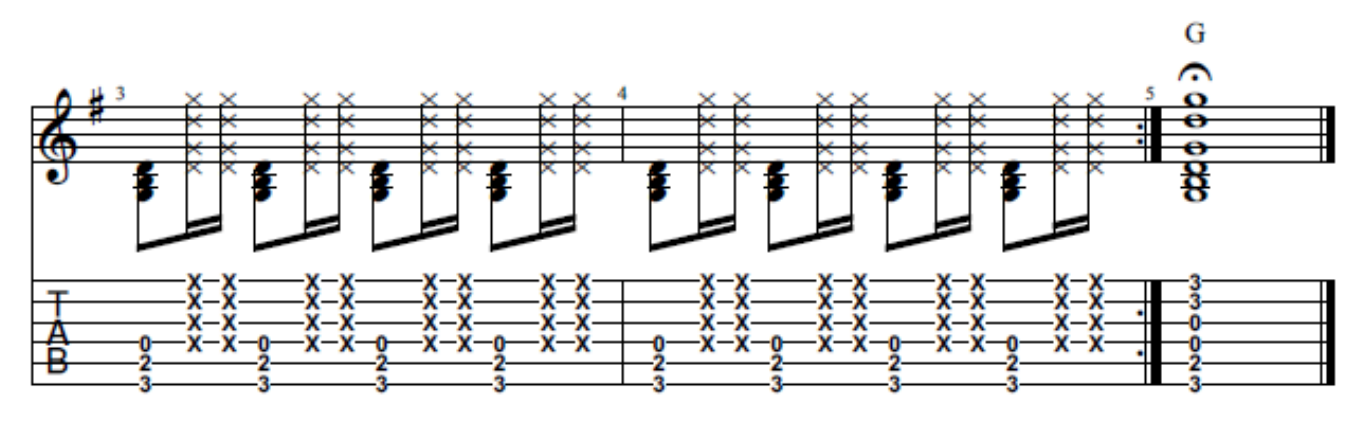

 $\odot$  2015 Guitartricks.com All Rights Reserved